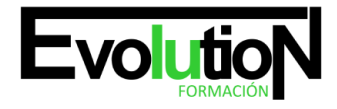

# **PROGRAMADOR WEB EN WORDPRESS + PHP + JAVASCRIPTS + MYSQL. NIVEL PROFESIONAL**

**SKU:** EVOL-7460-iNO-B | **Categorías:** [INFORMÁTICA Y COMUNICACIONES,](https://formacion.cursosbonificadosevolution.es/categoria-curso/informatica-y-comunicaciones) [Programación y Desarrollo](https://formacion.cursosbonificadosevolution.es/categoria-curso/informatica-y-comunicaciones/programacion-y-desarrollo)

## **INFORMACIÓN DEL CURSO**

**Horas** [400](https://formacion.cursosbonificadosevolution.es/horas/400)

**Acreditado por Universidad** [NO](https://formacion.cursosbonificadosevolution.es/acreditado-por-universidad/no)

**Créditos ECTS** [0](https://formacion.cursosbonificadosevolution.es/creditos-ects/0)

CURSO DE ESPECIALIZACIÓN

#### **Objetivos**

Hoy en día es muy importante la labor de un Programador Web. Este curso ofrece una formación especializada en Wordpress, que es un gestor de contenidos que ha revolucionado el panorama de publicación en internet haciendo fácil y accesible para todos la creación de una web personal.; JavaScript, que es un lenguaje de programación que se utiliza para realizar acciones dentro del ámbito de una página Web; PHP, que es un lenguaje de programación del lado del servidor independiente de plataforma, que permite realizar accesos a bases de datos, conexiones en red, y otras tareas para crear la página que finalmente verá el usuario; y por último sobre el servidor de bases de datos MySQL, que es muy rápido, seguro, y fácil de usar.

#### **Contenidos**

### **PARTE 1. CREACIÓN Y GESTIÓN DE BLOG + WEB 2.0 CON WORDPRESS PROFESIONAL**

#### **TEMA 1. INTRODUCCIÓN A WORDPRESS**

- 1. ¿Que es un blog?
- 2. ¿Que es WordPress?
- 3. Diferencias entre WordPress.com y WordPress.org

#### **TEMA 2. PLATAFORMA WORDPRESS.COM**

- 1. Darse de Alta
- 2. Portada y Tablero
- 3. Crear un Post
- 4. Subir imágenes, vídeos y audio en un post
- 5. Crear páginas y enlaces
- 6. Gestión, diseño y categorías

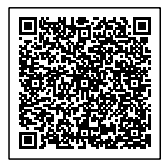

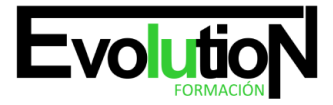

#### Telefono y whatsapp +34 630 06 65 14

7. Comentarios, ajustes y usuarios

#### **TEMA 3. INSTALAR WORDPRESS.ORG**

- 1. Requisitos de instalación
- 2. Darse de alta en un servidor
- 3. Crear un espacio web
- 4. Crear una base de datos
- 5. Descargar WordPress.org
- 6. Configurar el FTP
- 7. Instalar WordPress.org

#### **TEMA 4. AJUSTES DE CONFIGURACIÓN**

- 1. Ajustes generales
- 2. Ajustes de escritura
- 3. Ajustes de lectura
- 4. Ajustes de contenidos
- 5. Ajustes Multimedia
- 6. Ajustes de privacidad y enlaces

#### **TEMA 5. AÑADIR CONTENIDO I**

- 1. Añadir una nueva entrada I
- 2. Añadir una nueva entrada II
- 3. Multimedia en una Entrada I
- 4. Multimedia en una Entrada II
- 5. Menú Multimedia

#### **TEMA 6. AÑADIR CONTENIDO II**

- 1. Categorías
- 2. Etiquetas
- 3. Enlaces
- 4. Comentario
- 5. Páginas

#### **TEMA 7. OTRAS POSIBILIDADES DE WORDPRESS**

- 1. Revisiones y Papeleras
- 2. Herramientas I
- 3. Herramientas II
- 4. Usuarios
- 5. Perfil de Usuario
- 6. Crear un avatar personalizado

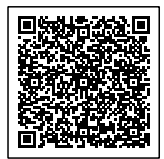

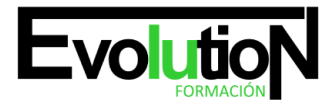

Telefono y whatsapp +34 630 06 65 14

#### **TEMA 8. PLANTILLAS**

- 1. Instalar Temas I
- 2. Instalar Temas II
- 3. Menús
- 4. Fondo y Cabeceras
- 5. Los Widgets
- 6. El Editor y Estructura

#### **TEMA 9. PLUGINS**

- 1. Conceptos básicos
- 2. Instalar plugins
- 3. Clasificación plugins
- 4. Plugin sociable
- 5. Plugin Flash Gallery
- 6. Menú de usuario
- 7. Usuarios Registrados Insertar artículos
- 8. Usuarios Registrados Insertar enlaces
- 9. Usuarios Registrados Modificar datos

#### **TEMA 10. SEO**

- 1. Introducción
- 2. Url y Título
- 3. Mapa Web, navegación y diseño
- 4. Contenido duplicado
- 5. Optimizar imágenes

### **PARTE 2. PROGRAMACIÓN DE PÁGINAS WEB CON PHP Y JAVASCRIPTS (CLIENTE+SERVIDOR)**

1. MÓDULO 1. JAVASCRIPT

## **TEMA 1. INTRODUCCIÓN A LAS PÁGINAS WEB**

- 1. Introducción
- 2. Programación del lado del cliente
- 3. Programación del lado del Servidor
- 4. ¿Qué utilizaremos?
- 5. ¿Qué necesita saber?
- 6. Nuestro primer ejemplo

## **TEMA 2. INTRODUCCIÓN A JAVASCRIPT**

- 1. La etiqueta SCRIPT
- 2. Contenido Alternativo

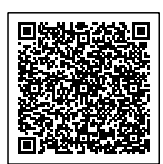

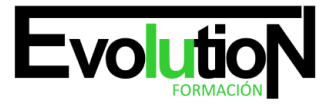

#### Telefono y whatsapp +34 630 06 65 14

- 3. Variables
- 4. Tipos de Datos
- 5. Operadores
- 6. Cuadros de diálogo
- 7. Práctica 2

#### **TEMA 3. CONCEPTOS BÁSICOS DE PROGRAMACIÓN**

- 1. Introducción
- 2. Estructuras de decisión
- 3. Estructuras lógicas
- 4. Estructuras de repetición
- 5. Definir funciones
- 6. Llamadas a funciones
- 7. Ámbito de las variables
- 8. Práctica 3

#### **TEMA 4. OBJETOS EN JAVASCRIPT**

- 1. Introducción
- 2. La jerarquía de objetos
- 3. Propiedades y Eventos
- 4. Métodos 79
- 5. Práctica 4

#### **TEMA 5. LOS OBJETOS LOCATION E HISTORY**

- 1. ¿Qué es un URL?
- 2. El Objeto Location
- 3. Redirigir a otra página
- 4. El Objeto History
- 5. Práctica 5

#### **TEMA 6. EL OBJETO DOCUMENT**

- 1. Introducción
- 2. La propiedad Title
- 3. Los colores de la página
- 4. El método write
- 5. El conjunto images
- 6. Práctica 6

#### **TEMA 7. EL OBJETO FORM**

- 1. Formularios HTML
- 2. El conjunto forms

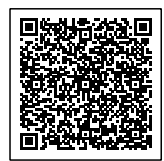

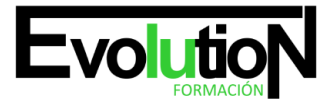

#### Telefono y whatsapp +34 630 06 65 14

- 3. La propiedad elements
- 4. Validar la información
- 5. ¿Cuándo realizar la validación?
- 6. Tipos de Validación
- 7. Práctica 7

#### **TEMA 8. LOS OBJETOS FRAME, NAVIGATOR Y SCREEN**

- 1. El conjunto frames
- 2. El objeto navigator
- 3. El objeto screen
- 4. Práctica 8
- 5. MÓDULO 2. PHP

#### **TEMA 9. INSTALACIÓN**

- 1. Introducción
- 2. Obtener el paquete XAMPP
- 3. Instalar el paquete XAMPP
- 4. Apache y MySQL como servicios
- 5. La directiva register\_globals
- 6. Práctica 9

#### **TEMA 10. CREAR UN SITIO WEB**

- 1. ¿Cómo funcionan las páginas PHP?
- 2. Crear un alias en apache
- 3. La página principal
- 4. Práctica 10

#### **TEMA 11. INTRODUCCIÓN A PHP**

- 1. Las etiquetas PHP
- 2. Variables
- 3. Tipos de datos
- 4. Constantes
- 5. Práctica 11

### **TEMA 12. ARRAYS Y ESTRUCTURAS DE CONTROL**

- 1. Arrays
- 2. Estructuras de repetición
- 3. Estructuras de decisión
- 4. Combinar estructuras
- 5. Arrays Asociativos
- 6. El bucle foreach

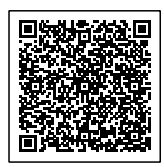

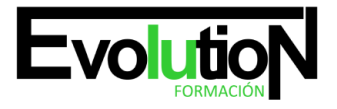

Telefono y whatsapp +34 630 06 65 14

- 7. Arrays Multidimensionales
- 8. Práctica 12a
- 9. Práctica 12b

#### **TEMA 13. FUNCIONES**

- 1. Introducción
- 2. Crear Funciones
- 3. Llamar a una función
- 4. Paso de parámetros
- 5. Parámetros por defecto
- 6. Práctica 13

#### **TEMA 14. INCLUIR ARCHIVOS**

- 1. Ámbito de las variables
- 2. Variables estáticas
- 3. Uso de include y require
- 4. Incluir solo una vez
- 5. Seguridad de los archivos incluidos
- 6. Práctica 14

#### **TEMA 15. PROGRAMACIÓN ORIENTADA A OBJETOS**

- 1. Introducción
- 2. Clases
- 3. Propiedades
- 4. Métodos
- 5. Visibilidad
- 6. Crear Objetos
- 7. Destructores
- 8. Práctica 15a
- 9. Práctica 15b

#### **TEMA 16. HERENCIA**

- 1. Presentación
- 2. Crear subclases
- 3. Crear objetos de las subclases
- 4. Sobrescribir métodos
- 5. El acceso protected
- 6. Práctica 16

### **TEMA 17. RECOGER INFORMACIÓN DEL USUARIO**

1. Introducción

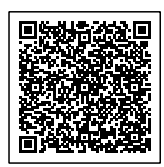

8. Práctica 17b

### **TEMA 18. VALIDACIÓN DE FORMULARIOS**

4. Recogerlos en una página distinta

- 1. Expresiones regulares
- 2. Limpiando la información
- 3. Comprobando el formulario de origen
- 4. Práctica 18

### **TEMA 19. COOKIES Y SESIONES**

- 1. Introducción
- 2. Crear cookies
- 3. Caducidad de la cookies
- 4. Dependencia del navegador
- 5. Características de los cookies
- 6. ¿Qué es una sesión?
- 7. El array \$\_SESSION
- 8. La función od\_start() y od\_clean()
- 9. Finalizar la sesión
- 10. El identificador de la sesiones
- 11. ¿Dónde se almacena la información?
- 12. Práctica 19a
- 13. Práctica 19b

## **TEMA 20. ACCESO A ARCHIVOS**

- 1. Introducción
- 2. Crear el archivo
- 3. Escribir en el archivo
- 4. Leer de un archivo
- 5. Práctica 20

## **TEMA 21. ERRORES Y EXCEPCIONES**

- 1. Errores
- 2. Excepciones
- 3. Práctica 21a
- 4. Práctica 21b

### Telefono y whatsapp +34 630 06 65 14

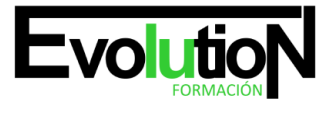

2. El array \$\_GET 3. El array \$\_POST

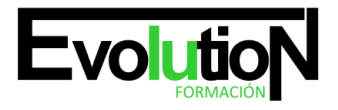

#### Telefono y whatsapp +34 630 06 65 14

#### **TEMA 22. CONFIGURACIÓN DE LA BASE DE DATOS**

- 1. MySql
- 2. Contraseña para el root
- 3. Extensión mysqli
- 4. PHPMyAdmin
- 5. Administración de usuarios
- 6. Práctica 22

#### **TEMA 23. BASE DE DATOS Y SQL**

- 1. Tipos de tablas en MySQL
- 2. Crear tablas
- 3. Relaciones uno a muchos
- 4. Relaciones muchos a muchos
- 5. SQL
- 6. Acceder a la base de datos
- 7. Establecer la conexión
- 8. Mostrar los datos en una tabla
- 9. Cerrar la conexión
- 10. Práctica 23a
- 11. Práctica 23b
- 12. Práctica 23c

#### **TEMA 24. BUSCANDO MÁS FUNCIONALIDAD**

- 1. Ordenar el resultado
- 2. Dividir el resultado en páginas
- 3. Consultas preparadas
- 4. Práctica 24

#### **TEMA 25. AUTENTIFICACIÓN DE LOS USUARIOS**

- 1. La página de login
- 2. La página de registro
- 3. Asegurar la confidencialidad
- 4. Práctica 25

#### **TEMA 26. EL PROCESO DE COMPRA**

- 1. Introducción
- 2. Modificar listaproductos.php
- 3. La página comprar.php
- 4. Identificar al cliente
- 5. La página carritocompra.php

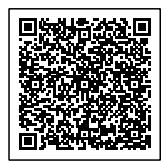

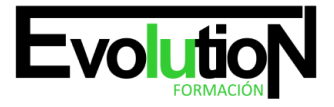

- 6. Confirmar el pedido
- 7. La página de desconexión
- 8. Migrar el carrito de la compra
- 9. Práctica 26a
- 10. Práctica 26b

#### **TEMA 27. INTEGRAR NUESTRO CARRITO A UNA PÁGINA WEB ACTUAL**

- 1. Introducción
- 2. ¿Qué vamos a hacer?
- 3. Construir la estructura HTML

#### **TEMA 28. FORMAS DE PAGO**

- 1. Introducción
- 2. Tipos de Formas de Pago
- 3. Contrareembolso
- 4. Transferencia Bancaria
- 5. Domiciliación Bancaria
- 6. Tarjetas Bancarias
- 7. Tarjetas de Comercio
- 8. Paypal
- 9. ¿Qué Formas de Pago Utilizaremos?
- 10. Modificando la Interfaz de Nuestra Tienda
- 11. Modificando nuestra base de datos
- 12. Modificando el Código Anterior
- 13. Implementando el Contrareembolso
- 14. Implementando la transferencia
- 15. Implementando el Paypal

## **PARTE 3. ADMINISTRACIÓN DE BASES DE DATOS CON MYSQL**

## **TEMA 1. INTRODUCCIÓN A MYSQL**

- 1. ¿Qué es MySQL?
- 2. MySQL Open Source
- 3. ¿Por qué usar MySQL?
- 4. Algunos detalles técnicos de MySQL
- 5. Características

## **TEMA 2. INSTALACIÓN MYSQL**

- 1. Introducción
- 2. Instalación de Xampp
- 3. Comprobar la instalación de Xampp
- 4. PHPMyAdmin

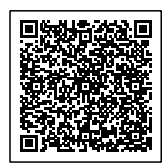

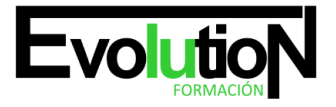

#### Telefono y whatsapp +34 630 06 65 14

- 5. Contraseña para el root
- 6. Administración de usuarios
- 7. Acceder a nuestra base de datos por consola
- 8. Tipos de tablas en MySQL
- 9. Crear tablas
- 10. Relaciones uno a muchos
- 11. Relaciones muchos a muchos

#### **TEMA 3. TIPOS DE DATOS**

- 1. Introducción
- 2. Resumen de los tipos de datos
- 3. Tipos de datos String y Char
- 4. Tipos de datos numéricos
- 5. Tipos de datos para fecha y hora
- 6. Almacenamiento según el tipo de campo
- 7. La importancia de coger el tipo de columna correcto
- 8. Relación con otros tipos de datos de bases de datos

#### **TEMA 4. OPERADORES ARITMÉTICO-LÓGICOS Y FUNCIONES**

- 1. Introducción
- 2. Control de flujo
- 3. Operadores y funciones de comparación
- 4. Operadores lógicos
- 5. Funciones de fecha
- 6. Funciones para tipos String
- 7. Funciones aritméticas
- 8. Funciones matemáticas

#### **TEMA 5. SINTAXIS SQL**

- 1. Introducción a la sintaxis SQL
- 2. Sentencias de definición de la estructura de datos
- 3. Sentencias de datos: Select, Insert, Delete, Update
- 4. Sintaxis de subconsultas
- 5. Sintaxis de JOIN

#### **TEMA 6. PROCEDIMIENTOS ALMACENADOS**

- 1. Introducción a los Procedimientos almacenados
- 2. Stored procedure (Procedimientos almacenados)
- 3. Introducción a la sintaxis de los procedures (procedimientos)

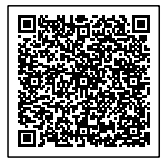

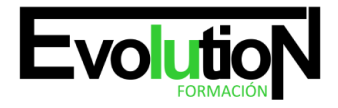

#### Telefono y whatsapp +34 630 06 65 14

#### **TEMA 7. TRIGGERS O DISPARADORES**

- 1. Introducción a los trigger
- 2. Para que sirven y cuando utilizarlos.
- 3. Sintaxis de los trigger, Create trigger
- 4. Sintaxis de los trigger, drop trigger

#### **TEMA 8. VISTAS**

- 1. Introducción a las vistas
- 2. Sintaxis de las views, create view
- 3. Sintaxis de las views, alter view
- 4. Sintaxis de las view, drop view

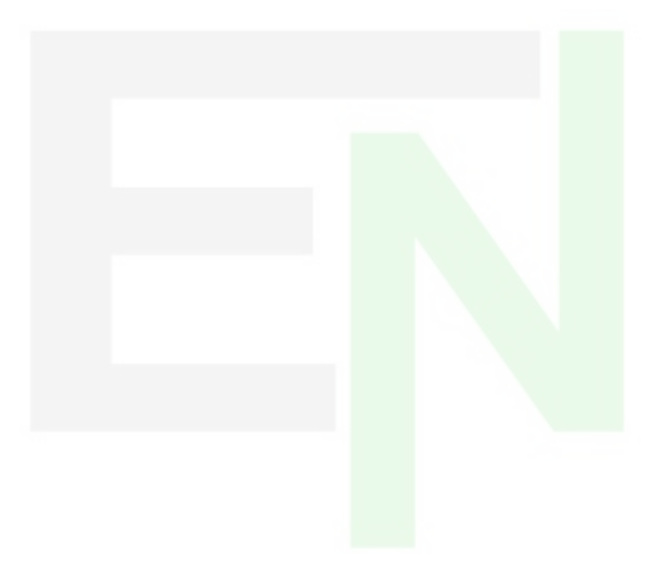

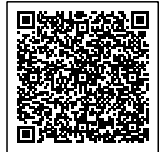